# Web server and Apache

Lorenzo Bracciale Marco Bonola

## Number of Websites

### Total number of websites (logarithmic scale)

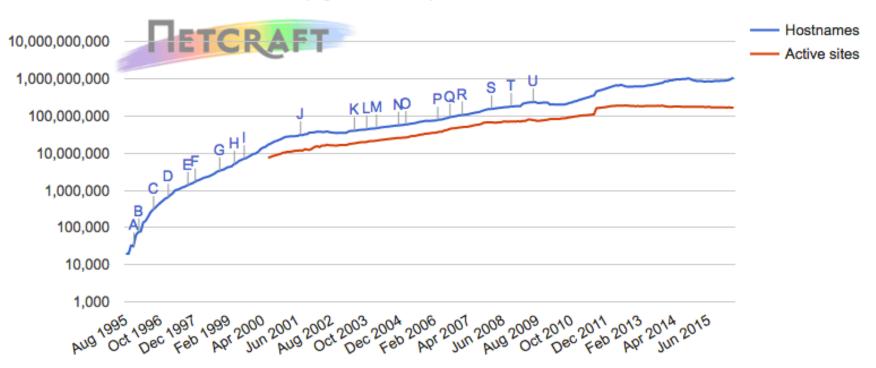

# Apache diffusion

Web server developers: Market share of all sites

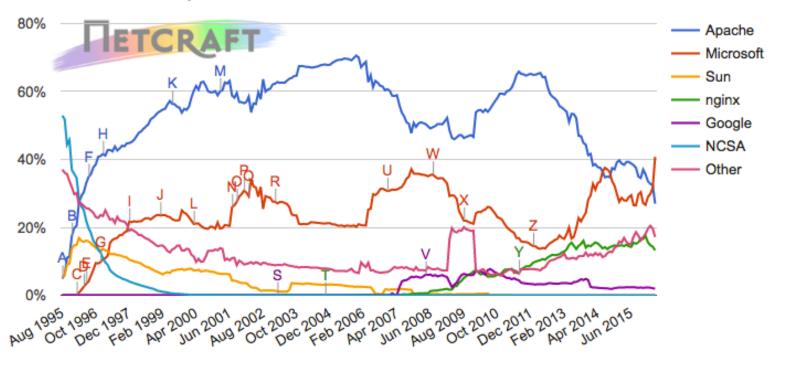

| Developer | March 2016  | Percent | April 2016  | Percent | Change    |
|-----------|-------------|---------|-------------|---------|-----------|
| Microsoft | 317,761,318 | 31.65%  | 441,470,894 | 40.75%  | 9.10      |
| Apache    | 325,285,185 | 32.40%  | 292,043,548 | 26.96%  | -5.44     |
| nginx     | 143,464,293 | 14.29%  | 143,349,439 | 13.23%  | -1.06     |
| Google    | 20,790,767  | 2.07%   | 20,597,605  | 1.90%   | -0.17 (us |

# Where to study

- Apache Server 2 Mohammed J. Kabir
  - Hungry Minds

- Apache Server 2 Official Documentation
  - http://httpd.apache.org/docs/2.0/

# Apache

- developed by the Apache Software Foundation (released April 1995)
- bundled in the popular "LAMP" (Linux Apache Mysql Php)

- apt-get install apache2
- Start / stop:
  - /etc/init.d/apache2 start
  - /etc/init.d/apache2 stop

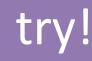

# Apache Architecture

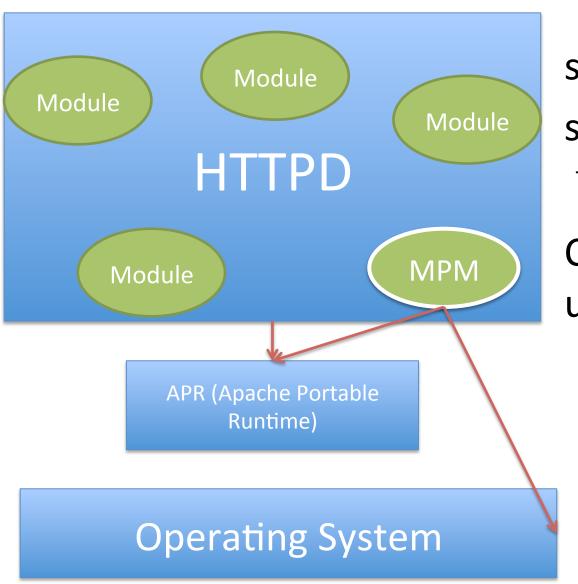

## small core several modules

 compiled statically or loaded dynamically

Cross platform utilities (APR)

# How apache works: MPM

- MultiProcessing Modules (MPMs) since Apache2:
  - In apache 1.3 uses a preforking architecture
    - the parent creates/destroys children if required
    - does not work well on some platform (such Windows)
  - MPM offers several alternatives (implemented in MPM modules) :
    - prefork MPM (like Apache 1.3)
    - worker MPM (multiple child, each one with several threads)
    - winnt MPM: single process, multithread (specific for windows)

 event MPM: like worker, improved (dedicated thread to deal with the kept-alive connections)

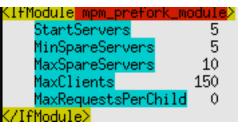

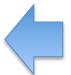

We can tune parameters in /etc/apache2/apache2.conf

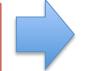

StartServers 2
MaxClients 150
MinSpareThreads 25
MaxSpareThreads 75
ThreadsPerChild 25
MaxRequestsPerChild 0

- Check which apache mpm we currently use
  - apachectl -V | grep -i mpm
- List Available MPM Modules
  - Is /etc/apache2/mods-available/mpm\*
- List enabled MPM modules
  - Is -I /etc/apache2/mods-enabled/mpm\*

## Processes vs Threads

- Both threads and processes are methods of parallelizing an application
- Processes are independent execution units that contain their own state information, use their own address spaces, and only interact with each other via inter-process communication (IPC) mechanisms
- Threads share the same state and same memory space, and can communicate with each other directly, because they share the same variables

Are your cgi library thread safe?

# Apache Web server files

# Include generic snippets of statements Include /etc/apache2/conf.d/

# Include the virtual host configurations
Include /etc/apache2/sites-enabled/

| /usr/ | sbin/ | /apache2                   |
|-------|-------|----------------------------|
|       |       | والمتالية والمتالية النبال |

/usr/sbin/apache2ctl

/etc/apache2/apache2.conf

/etc/apache2/httpd.conf

/etc/apache2/conf.d

/etc/apache2/sites-available

/etc/apache2/sites-enable

/etc/apache2/mods-available

/etc/apache2/modsenabled

/var/log/apache2

Apache 2 server binary

Apache2 <u>control interface</u> (configtest could help!)

default <u>configuration</u> file (could be overwritten during apache upgrade)

user configuration files (and files inside /etc/apache2/conf.d)

other configuration files (included as well in apache2.conf)

configuration files for virtual hosting

<u>symbolic links</u> to sites-available files (created with a2ensite, a2dissite)

configuration files for modules

symbolic links to mods-available files (created with a2enmod, a2dismod)

log files

# Configuring Apache

- ~ 360 directives (!!!). Few selected:
  - ServerRoot: path to configuration, error and log files
  - PidFile
  - ServerName: name and port of the server
  - DocumentRoot: where find files to serve
  - ErrorDocument: override standard error messages

- Environment-related: These directives allow you to set and reset environment variables.
- ◆ Authentication and access control: These directives allow you to authenticate and authorize user access to restricted parts of your Web site.
- ◆ Dynamic contents generation: These directives allow you to run external programs such as CGI scripts or Server Side Includes to create dynamic contents.
- Content-type configuration: These directives allow you to control MIME types of files.
- Directory listing: These directives allow you to control how directory listings are formatted.
- Response header: These directives allow you to control HTTP response headers.
- ◆ Server information and logging: These directives allow you to control server logs and status information.
- URL mapping: These directives allow you to map, rewrite, and create aliases for a URL.
- ◆ Miscellaneous modules: These directives allow you to control miscellaneous aspects of Apache such as proxy service, WEBDEV module, etc.

# **Apache Modules**

- Apache has modular architecture:
  - To enable/disable modules : a2enmod / a2dismod
     MODNAME
  - configurable via directives
  - apache2ctl –M #list of modules
  - mod\_so load module at runtime (Dynamic Shared
     Object (DSO) mechanism) LoadModule

# Logging

```
ErrorLog /var/log/apache2/cgrlweb.log

# Possible values include: debug, info, notice, warn, error, crit,
# alert, emerg.
LogLevel warn
```

- location and content: CustomLog directive
- Format: LogFormat
  - specified with common logfile format\*

LogFormat "%v:%p %h %l %u %t \"%r\" %>s %O \"%{Referer}i\" \"%{User-Agent}i\"" vhost\_combined

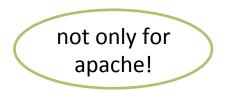

# Logrotate

Log Size: Typically 1 MB for 10000 requests so...

### /etc/logrotate.d/apache2

- rotate at most 52 times, weekly
- compress (you can see that using zcat, zless or pipelining gzip and cat/tail)

# Apache benchmarking

- ab (Apache HTTP server benchmarking tool)
- ab -n 1000 -c 5 http://URL\_TO\_TEST/index.html

send 1000 req

concurrency number

Reference documentation: http://httpd.apache.org/docs/2.2/programs/ab.html

## Exercise

Benchmark apache changing MPM

# Virtual Hosting

- Problem: Several websites, one webserver
  - Typically: name-based virtual host (but IP based is possible as well)

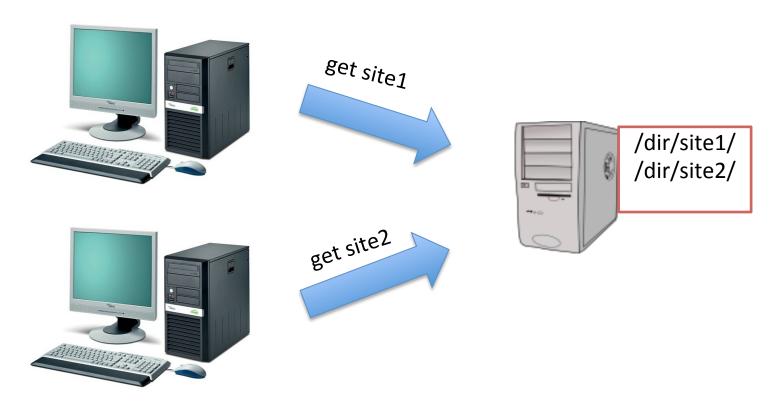

## **HTTP Request**

```
Transmission Control Protocol, Src Port: 49845 (49845), Dst Port: http (80), Seq: 1, Ack:

✓ GET /cgrl/ HTTP/1.1\r\n

    [Expert Info (Chat/Sequence): GET /cgrl/ HTTP/1.1\r\n]
     Request Method: GET
     Request URI: /cgrl/
     Request Version: HTTP/1.1
  Host: stud.netgroup.uniroma2.it\r\n
  User-Agent: Mozilla/5.0 (Macintosh; Intel Mac OS X 10 6 8) AppleWebKit/534.55.3 (KHTML,
   Accept: text/html,application/xhtml+xml,application/xml;q=0.9,*/*;q=0.8\r\n
   Accept-Language: en-us\r\n
   Accept-Encoding: gzip, deflate\r\n
   Connection: keep-alive\r\n
   \r\n
```

# HTTP Response

```
Transmission Control Protocol, Src Port: http (80), Dst Port: 49845 (49845), Seq: 1, Ack: 341, Len: 1082

→ Hypertext Transfer Protocol

→ HTTP/1.1 200 OK\r\n

     [Expert Info (Chat/Sequence): HTTP/1.1 200 OK\r\n]
       Request Version: HTTP/1.1
       Response Code: 200
    Date: Tue, 08 May 2012 15:35:23 GMT\r\n
    Server: Apache\r\n
  Content-Length: 888\r\n
    Keep-Alive: timeout=15, max=100\r\n
    Connection: Keep-Alive\r\n
    Content-Type: text/html;charset=ISO-8859-1\r\n
    \r\n

    ✓ Line-based text data: text/html

     <!DOCTYPE HTML PUBLIC "-//W3C//DTD HTML 3.2 Final//EN">\n
    <html>\n
     <head>\n
      <title>Index of /cgrl</title>\n
```

# Virtual Hosting: example

put virtual hosts confs in sites-available dir!

IP/Port for listening requests

```
NameVirtualHost *:80

<VirtualHost *:80>
    ServerName www.domain.tld
    ServerAlias domain.tld *.domain.tld
    DocumentRoot /www/domain
</VirtualHost>

<VirtualHost *:80>
    ServerName www.otherdomain.tld
    DocumentRoot /www/otherdomain
</VirtualHost>
```

Name of the virtual host (match **host** http field)

Where the html files are (simple case)

use /etc/hosts to test virtual host without DNS modifications

### DocumentRoot

- Where apache finds your documents (html files etc)
  - Typically search for: index.html index.cgi index.pl index.php index.xhtml index.htm
  - Defined from DirectoryIndex (order matters)

```
<html>
<body>
<h1>
HELLO CGRL
</h1>
</body>
</html>
```

index.html sample file

# Exercise 1: virtual hosting

- Create two dirs "cgrl-web" and "yournameweb". Put in the directory two index.html files
- 2. Configure 2 virtual web hosts
  - www.cgrl.edu
  - www.yourname.com
- 3. Start apache
- 4. modify /etc/hosts
- 5. View your websites with a browser

### Standard Container Directives

- Many Container contexts:
  - <VirtualHost ...>: already seen...
  - <Directory>: applies one or more directives to a directory
  - <Files>: applies one or more directives to a file
  - <Location>: applies one or more directives to a URL
- AllowOverride: enable/disable directories directives overriding.
- .htaccess: default filename for the per-directory configuration

# **Options** directive

| None                 | No options.                                                                                                    |
|----------------------|----------------------------------------------------------------------------------------------------|
| All                  | All options except for MultiViews.                                                                                                    |
| ExecCGI              | Execution of CGI scripts is permitted.                                                                                                    |
| FollowSymLinks       | The server follows symbolic links in the directory. However, the server does not change the pathname used to match against <directory> sections.</directory>                             |
| Includes             | SSI commands are permitted.                                                                                                    |
| IncludesNOEXEC       | A restricted set of SSI commands can be embedded in the SSI pages. The SSI commands that are not allowed are #exec and #include.                                                         |
| Indexes              | If a URL that maps to a directory is requested and there is no DirectoryIndex (for example, index.html) in that directory, then the server returns a formatted listing of the directory. |
| SymLinksIfOwnerMatch | The server only follows symbolic links for which the target file or directory is owned by the same user as the link.                                                                     |
| MultiViews           | Enables content negotiation based on a document's language.                                                                                                    |

Options +Setting1 – Setting2

# Allow-Deny

```
Order allow, deny Allow from all
```

• <u>First</u>, all <u>Allow</u> directives are evaluated; at least one must match, or the request is rejected. Next, all Deny directives are evaluated. If any matches, the request is rejected. Last, any requests which do not match an Allow or a Deny directive are denied by default.

A domain name, IP, network/netmask (CIDR)

```
# Deny from all
# Allow from 127.0.0.0/255.0.0.0 ::1/128
```

# Exercise 2: directory listening

- 1. Take the previous example
- Create a directory in your DocumentRoot "myfiles" and put some stuff (try a symbolic link) inside that

```
<Directory /your/dir/myfiles>
Options +Indexes
</Directory>
```

3. Create a directory inside "myfiles": "mysecretfiles":

```
<Directory /your/dir/myfiles/mysecrefiles>
Options -Indexes
</Directory>
```

## .htaccess

- Same syntax as the main configuration files
  - so use <Directory> block instead (it's faster!)
  - Common misconception: not specifically for passwords or rewrite!
- "AllowOverride": Types of directives that are allowed in .htaccess files (None, All, one or more directive inside these groups: {AuthConfig, FileInfo, Indexes, Limit, Options})

# Exercise 3: .htaccess password protection

- Let we create a new file with passwords:
  - htpasswd –c /root/apache\_pass cgrl
  - Then put these directives in .htaccess (or

```
AuthType Basic
AuthName "Restricted Files"
# (Following line optional)
AuthBasicProvider file password file
AuthUserFile /usr/local/apache/passwd/passwords
Require user rbowen users
```

Now protect our secret file...

## What we did?

- Authentication
  - process by which you verify that someone is who they claim he is

- Authorization
  - someone is allowed to be where they want to go, or to have information that he wants to have

- Authentication type (see the <u>AuthType</u> directive)
  - mod auth basic
  - mod auth digest
- Authentication provider (see the AuthBasicProv
  - mod authn anon
  - mod authn dbd
  - mod authn dbm
  - mod authn file
  - mod authnz ldap
  - mod\_authn\_socache
- Authorization (see the <u>Require</u> directive)
  - mod authnz ldap
  - mod authz dbd
  - mod authz dbm
  - mod authz groupfile
  - mod authz host
  - mod authz owner
  - mod\_authz\_user

## HTTP Basic Authentication

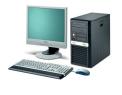

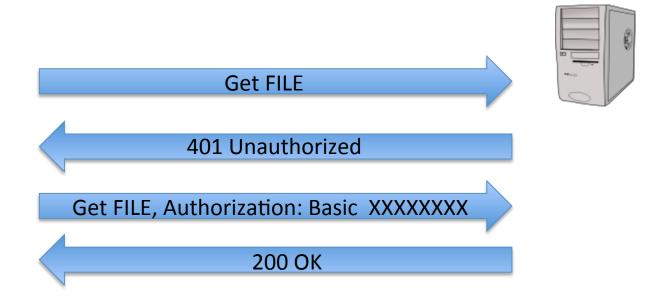

### ▶ GET /myfiles/mysecretfiles/xxx.txt HTTP/1.1\r\n

Host: www.mysite.com\r\n

User-Agent: Links (2.3prel; Linux 3.0.0-16-generic i686; 126x36)\r\n

Accept: \*/\*\r\n

Accept-Encoding: gzip,deflate\r\n

[truncated] Accept-Charset: us-ascii, ISO-8859-1, ISO-8859-2, ISO-885

Accept-Language: en,\*;q=0.1\r\n

Connection: keep-alive\r\n

▼ Authorization: Basic Y2dybDpjZ3JscGFzcw==\r\n

Credentials: cgrl:cgrlpass

## HTTP Digest Authentication

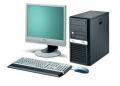

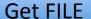

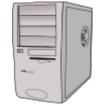

401 Unauthorized, nonce

Get FILE, Authorization: Digest MD5(pass, nonce...)

200 OK

# Static web pages

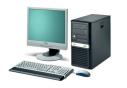

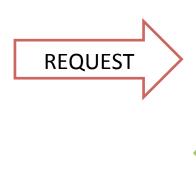

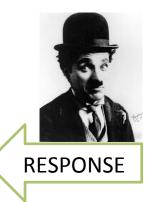

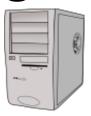

returns the content of a file

# Dynamic web pages

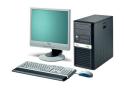

client-side scripting

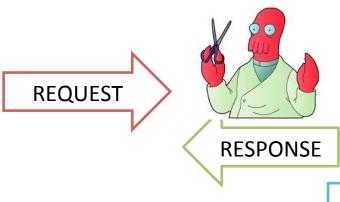

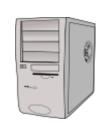

passes the request to a program and return its output

server-side scripting

# Client-side scripting languages

- javascript
- actionscript

CAN NOT DO WHATEVER YOU WANT

# Server-side scripting languagues

- C/C++
- bash (!)
- Perl
- ASP
- PHP
- Java
- Python
- Lua
- Ruby
- ColdFusion

•

DO WHATEVER YOU WANT

# Common Gateway Interface

- Standard way to delegate the generation of web pages to executable files
- processes isolated from the core Web server

Apache Tutorial: Dynamic Content with CGI

- Check the <u>lab</u> for an example!
  - www.cgrl.edu/cgi-bin/env.cgi
  - www.cgrl.edu/cgi-bin/interact.cgi

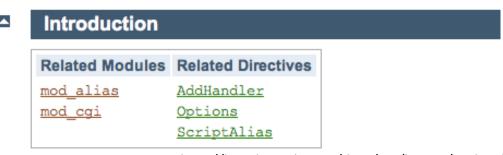

http://httpd.apache.org/docs/2.0/howto/cgi.html

```
ScriptAlias /cgi-bin/ /root/cgrl-web/cgi-bin/
<Directory "/root/cgrl-web/cgi-bin">
    AllowOverride None
    Options +ExecCGI -MultiViews +SymLinksIfOwnerMatch
    AddHandler cgi-script .cgi
    Order allow,deny
    Allow from all
</Directory>
```

### **FastCGI**

- CGI: every time you access to a page, you call a program whose output generate the HTTP response
  - Launching/Quitting one program per request could cost a lot!
- mod\_fcgid starts a sufficient number instances of the program to handle concurrent requests, and these programs remain running to handle further incoming requests.
  - Significantly faster!

## Server Side Include

 are "directives that are placed in HTML pages, and evaluated on the server while the pages are being served." Options +Includes

and

AddType text/html .shtml AddOutputFilter INCLUDES .shtml

| common directives     | examples                                       |
|-----------------------|------------------------------------------------|
| include               | #include virtual="header.html"                 |
| exec                  | #exec cgi="/cgi-bin/foo.cgi" #exec cmd="ls -l" |
| echo                  | #echo var="REMOTE_ADDR"                        |
| if, elif, else, endif | (control directives)                           |

Installed on more than 20 million Web sites and 1 million web server!

### PHP

used by: wordpress, joomla facebook, flickr and many more!

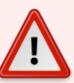

### Warning

We do not recommend using a threaded MPM in production with Apache 2. Use the prefork MPM, which is the default MPM with Apache 2.0 and 2.2. For information on why, read the related FAQ entry on using Apache2 with a threaded MPM

LoadModule php5\_module modules/libphp5.so

<FilesMatch \.php\$>
 SetHandler application/x-httpd-php
</FilesMatch>

A "handler" is an internal Apache representation of the action to be performed when a file is called

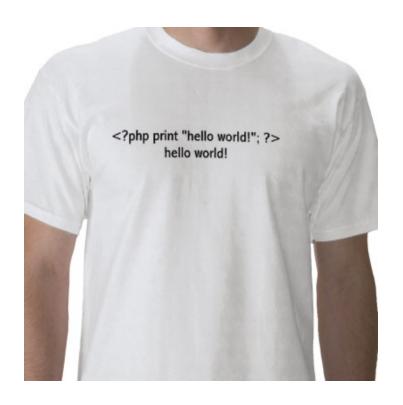

```
class Person {
  public $firstName;
   public $lastName;
   public function construct($firstName, $lastName = '') { //Optional parameter
       $this->firstName = $firstName;
       $this->lastName = $lastName;
  public function greet() {
      return "Hello, my name is " . $this->firstName . " " . $this->lastName . ".";
  public static function staticGreet($firstName, $lastName) {
       return "Hello, my name is " . $firstName . " " . $lastName . ".";
$he = new Person('John', 'Smith');
$she = new Person('Sally', 'Davis');
$other = new Person('Joe');
echo $he->greet(); // prints "Hello, my name is John Smith."
echo '<br />';
echo $she->greet(); // prints "Hello, my name is Sally Davis."
echo '<br />';
echo $other->greet(); // prints "Hello, my name is Joe ."
echo '<br />';
echo Person::staticGreet('Jane', 'Doe'); // prints "Hello, my name is Jane Doe."
```

## Model View Controller (MVC) frameworks

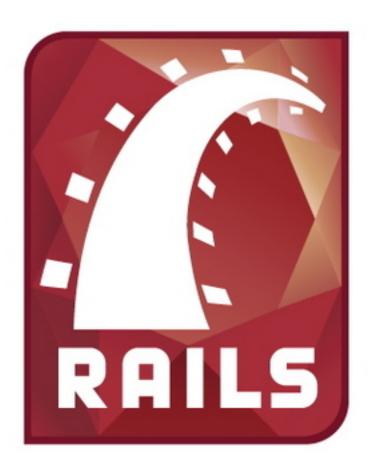

mod\_passenger (aka mod\_rails)
LoadModule passenger\_module ...
PassengerRoot ...
PassengerRuby ...

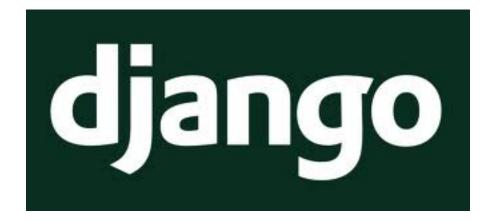

mod\_wsgi

WSGI: python standard to communicate with web server

WSGIScriptAlias / /path/to/mysite.com/mysite/ wsgi.py

### **Mod Rewrite**

http://netgroup.uniroma2.it/index.php?post=258&cat=43422342

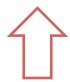

http://netgroup.uniroma2.it/people/postdoc/marco-bonola/

## **Mod Rewrite**

| RewriteRule PATTERN SUBSTITUTION [FLAGS]  | Define a rule: if find a pattern in the URL, then substitute. Flags: send headers to browsers (e.g. 401)           |
|-------------------------------------------|----------------------------------------------------------------------------------------------------|
| RewriteCond %{HTTP_USER_AGENT} ^Mozilla.* | Apply the next rule only in this condition is true. Rules are applied only if ALL the previous conditions are true |

### Examples of rules:

```
RewriteRule ^/shortcut$ /complicated/and/way/too/long/url/here
RewriteRule /products/([0-9]+) /siteengine/products.php?id=$1
RewriteRule ^/products/([0-9]+),([ad]*),([0-9]{0,3}),([0-9]*),([0-9]*$)
/test/index.php?id=$1&sort=$2&order=$3&start=$4
```

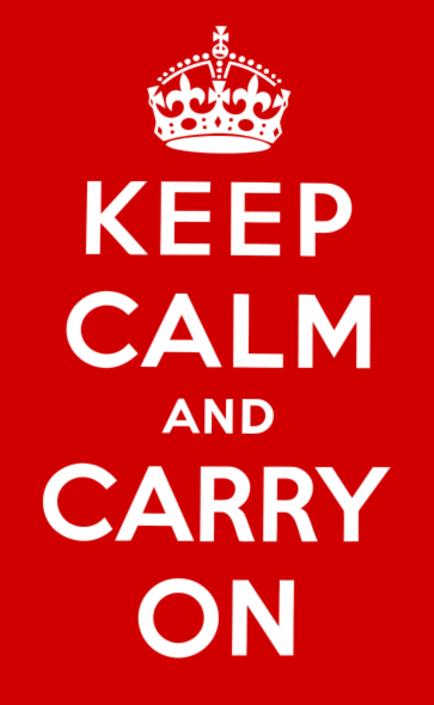

# Mod Rewrite Example: wordpress

```
(last rule)
# BEGIN WordPress
<IfModule mod_rewrite.c>
RewriteEngine On
                                        (is not regular
RewriteBase /
                                           file)
RewriteRule ^index\.php$ - [L]
RewriteCond %{REQUEST_FILENAME} !-f
                                             (is not
RewriteCond %{REQUEST_FILENAME}
                                           directory)
RewriteRule . /index.php [L]
</IfModule>
# END WordPress
```

Apache apply rules iteratively in cycles until no more rules can be applied (e.g. C1: A->B, B->C - C2-> C->D - C3: Nothing) :

- Or if "iteration limit" is reached
- [L]: do not process any rules below in this iteration

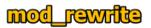

| REGULAR EXPRESSION SYNTAX |                                                              |  |
|---------------------------|--------------------------------------------------------------|--|
| ^                         | Start of string                                              |  |
| \$                        | End of string                                                |  |
|                           | Any single character                                         |  |
| (a b)                     | a or b                                                       |  |
| ()                        | Group section                                                |  |
| [abc]                     | Item in range (a or b or c)                                  |  |
| [^abc]                    | Not in range (not a or b or c)                               |  |
| a?                        | Zero or one of a                                             |  |
| a*                        | Zero or more of a                                            |  |
| a+                        | One or more of a                                             |  |
| a{3}                      | Exactly 3 of a                                               |  |
| a{3,}                     | 3 or more of a                                               |  |
| a{3,6}                    | Between 3 and 6 of a                                         |  |
| !(pattern)                | "Not" prefix. Apply rule when<br>URL does not match pattern. |  |

| Rewriterule FLAGS |                                                      |  |
|-------------------|------------------------------------------------------|--|
| R[=code]          | Redirect to new URL, with optional code (see below). |  |
| F                 | Forbidden (sends 403 header)                         |  |
| G                 | Gone (no longer exists)                              |  |
| P                 | Proxy                                                |  |
| L                 | Last Rule                                            |  |
| N                 | Next (i.e. restart rules)                            |  |
| С                 | Chain                                                |  |
| T=mime-type       | Set Mime Type                                        |  |
| NS                | Skip if internal sub-request                         |  |
| NC                | Case insensitive                                     |  |
| QSA               | Append query string                                  |  |
| NE                | Do not escape output                                 |  |
| PT                | Pass through                                         |  |
| S=x               | Skip next x rules                                    |  |
| E=var:value       | Set environmental variable "var" to "value".         |  |

|                    | Format                             |
|--------------------|------------------------------------|
| o new URL, with    | %{NAME_OF_VAR}                     |
| ode (see below).   | HTTP Headers                       |
| (sends 403 header) | HTTP_USER_AGENT                    |
| longer exists)     | HTTP_REFERER                       |
|                    | HTTP_COOKIE                        |
|                    | HTTP_FORWARDED                     |
| restart rules)     | HTTP_HOST<br>HTTP_PROXY_CONNECTION |
| ·                  | HTTP_PROXY_CONNECTION              |
| Туре               | TITT _ACCE. T                      |
| ernal sub-request  | Request                            |
| nsitive            | REMOTE_ADDR                        |
| uery string        | REMOTE_HOST<br>REMOTE USER         |
| cape output        | REMOTE_IDENT                       |
| ıgh                | REQUEST_METHOD                     |
| x rules            | SCRIPT_FILENAME<br>PATH INFO       |
| nmental variable   | QUERY_STRING                       |
| value".            | AUTH_TYPE                          |
|                    |                                    |
|                    | Server                             |

| Redirection Header Codes |                                                         |  |
|--------------------------|---------------------------------------------------------|--|
| Moved permanently        |                                                         |  |
| Moved temporarily        |                                                         |  |
| Forbidden                |                                                         |  |
| Not Found                |                                                         |  |
| Gone                     |                                                         |  |
|                          | Moved permanently Moved temporarily Forbidden Not Found |  |

| RewriteCond FLAGS |                                                                      |  |
|-------------------|----------------------------------------------------------------------|--|
| NC                | Case insensitive                                                     |  |
| OR                | Allows a rule to apply if one of<br>a series of conditions are true. |  |
|                   | a series of conditions are true.                                     |  |

### DOCUMENT\_ROOT SERVER\_ADMIN SERVER\_NAME SERVER\_ADDR

Server Variables

SERVER\_PORT SERVER\_PROTOCOL SERVER\_SOFTWARE

### Example Rules

- # Site has permanently moved to new domain
- # domain.com to domain2.com

RewriteCond %{HTTP\_HOST} ^www.domain.com\$ [NC]
RewriteRule ^(.\*)\$ http://www.domain2.com/\$1 [R=301.L]

- # Page has moved temporarily
- # domain.com/page.htm to domain.com/new\_page.htm RewriteRule ^page.htm\$ new\_page.htm [R,NC,L]
- # Nice looking URLs (no querystring)
- # domain.com/category-name-1/ to domain.com/categories.php?name=category-name-1
  RewriteRule ^([A-Za-z0-9-]+)/?\$ categories.php?name=\$1 [L]
- # Nice looking URLs (no querystring) with pagination
- # domain.com/articles/title/5/ to domain.com/article.php?name=title&page=5

# Block referrer spam

RewriteCond %{HTTP\_REFERER} (weight) [NC,OR]
RewriteCond %{HTTP\_REFERER} (drugs) [NC]

RewriteRule .\* - [F]

### Time

TIME\_YEAR TIME\_MON TIME\_DAY TIME\_HOUR

TIME\_MIN

TIME\_SEC TIME\_WDAY TIME

#### Special

API\_VERSION THE\_REQUEST REQUEST\_URI REQUEST\_FILENAME IS\_SUBREQ

#### Directives

RewriteEngine RewriteOptions RewriteLog RewriteLogLevel RewriteLock RewriteMap RewriteBase RewriteCond RewriteRule